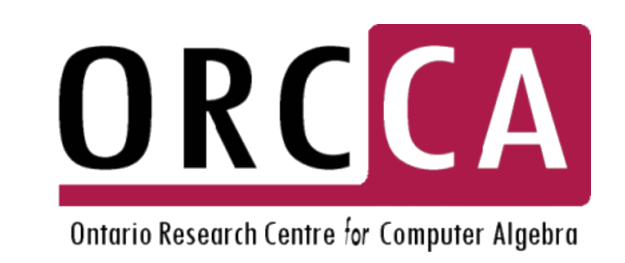

# **A Technique for Finding Optimal Program Launch Parameters Targeting Manycore Accelerators**

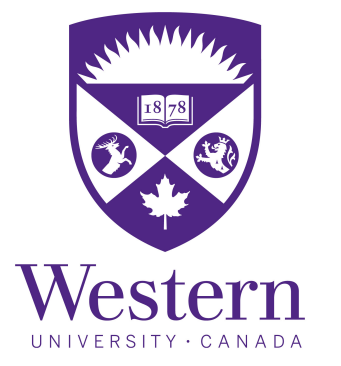

**CAS Project Number 880: Comprehensive Optimization of Parametric Kernels for Graphics Processing Units Product: XL C/C++ for Linux, XL Fortran for Linux**

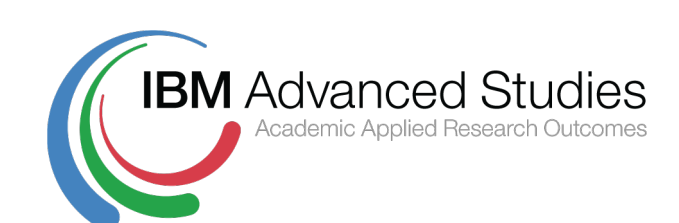

Alexander Brandt, Davood Mohajerani, Marc Moreno Maza, Jeeva Paudel, Linxiao Wang

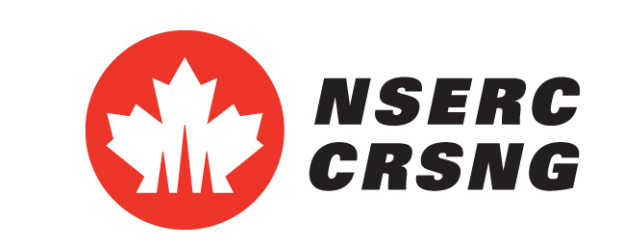

# **Introduction**

the performance of the program. It is therefore critical to find optimal program parameter values that yield the best performance for a given confluence of hardware and data parameter values. We present a novel technique to statically build a program  $\mathcal R$  that can dynamically determine the optimal program parameter values to yield the best program performance for given values of the data and hardware parameters of a given multithreaded program P. To be precise, let  $\mathcal E$  be a performance metric for  $\mathcal P$  we want to optimize. Given data parameters values  $D_1, \ldots, D_d$ , the goal is to find program parameter values  $P_1, \ldots, P_p$  such that the execution of  $P$  optimizes  $\mathcal{E}$ . To accomplish this, we compute a mathematical expression, parameterized by data and program parameters, in the format of a rational program  $\mathcal R$  (computed at compile-time). At runtime, given specific values of  $D_1, \ldots, D_d$ , we can efficiently evaluate  $\mathcal E$  using  $\mathcal R$ . We can then feasibly determine values of  $P_1, \ldots, P_p$  optimizing  $\mathcal{E}$ , and feed them to  $\mathcal P$  for execution.

- Three types of parameters influence the performance of parallel programs on multiprocessors: **data parameters**, such as input data and its size,
- $\bullet$  hardware parameters, such as cache capacity and number of available registers, and
- **In program parameters**, such as granularity of tasks and the quantities that characterize how tasks are mapped to processors.
- The choice of program parameters can significantly affect

a value by an instruction of S is exactly  $\{X_1, \ldots, X_n\}$ . **Definition** We say that the sequence  $S$  is rational if every arithmetic operation used in  $S$  is either an addition, a subtraction, a multiplication, or a comparison (= , *<*), for integer numbers either in fixed precision or in arbitrary precision. Moreover, we say that the sequence  $S$  is a rational program in  $X_1, \ldots, X_n$  evaluating Y if the following two conditions hold:

#### $(i)$   $S$  is rational, and

 $(iii)$  after specializing each of  $X_1, \ldots, X_n$  to an arbitrary integer value in  $S$ , the execution of the specialized sequence  $S$  always terminates and the last executed instruction assigns an integer value to *Y* .

#### **Rational Program**

Let  $X_1, \ldots, X_n, Y$  be pairwise different variables. Let S be a sequence of three-address code instructions such that the set of the variables that occur in  $S$  and are never assigned

- the maximum number  $Z_{\text{max}}$  of shared memory words per thread block,
- the maximum number  $T_{\text{max}}$  of threads per thread block, - the maximum number  $B_{\text{max}}$  of thread blocks per Streaming Multiprocessor (SM) and
- the maximum number  $W_{\text{max}}$  of warps per SM, as well as low-level performance metrics, namely: - the number *R* of registers used per thread and - the number *Z* of shared memory used per thread block, and a program parameter, namely the number *T* of threads per thread block. The hardware occupancy of a CUDA kernel is defined as the ratio between the number of active warps per SM and the maximum number of warps per SM, namely  $W_{\text{active}}/W_{\text{max}}$ , where
- $W_{\text{active}} = \min\left(\left|B_{\text{active}}T/32\right|, W_{\text{max}}\right)$ and *B*active is given as a flow chart by Figure [1.](#page-0-0)

<span id="page-0-0"></span>We show a step-by-step description of our proposed approach for building a rational program  $\mathcal{R}$ . We assume that:  $\bullet \mathcal{E}$  is a high-level performance metric for the multithreaded program  $P$  (e.g. execution time, memory consumption, and hardware occupancy),

 $\bullet \mathcal{E}$  is given (by a program execution model, e.g. MWP-CWP) as a rational program depending on hardware parameters  $H_1, \ldots, H_h$ , low-level performance metrics  $L_1, \ldots, L_\ell$ , and program parameters  $P_1, \ldots, P_p$ ,  $\bullet$  the values of the hardware parameters are known at compile-time for  $P$  while the values of the data parameters  $D_1, \ldots, D_d$  are known at runtime for  $\mathcal{P},$  $\bullet$  the data and program parameters take integer values. The entire process is decomposed below into **six** steps: the first three take place at compile-time while the other three are performed at execution-time.

One can easily extend the above definition by allowing the use of the Euclidean division for integers. Also the definition can be extended for rational numbers.

> Execute multithreaded program  $P$  with optimal values of program parameters

#### **Example**

Hardware occupancy, as defined in CUDA, is a measure of how effectively a program is making use of the hardware's processors (Streaming Multiprocessors in case of GPUs). Occupancy is calculated from the hardware parameters: - the maximum number  $R_{\text{max}}$  of registers per thread block,

> **0 Data collection**: We select a set of points  $K_1, \ldots, K_k$ in the space of the possible values of  $(D_1, \ldots, D_d,$  $P_1, \ldots, P_p$ ) We call this space *F*. Then we run (or emulate) the program  $P$  on these points and measure the low-level performance metrics  $L_1, \ldots, L_\ell$ ; and for each  $1 \leq i \leq \ell$ , we record the values  $(v_{i,1}, \ldots, v_{i,k})$  measured for  $L_i$  at the respective points  $K_1, \ldots, K_k$ . <sup>2</sup> **Rational function determination**: For each

 $1 \leq i \leq \ell$ , we use the values  $(v_{i,1}, \ldots, v_{i,k})$  measured for  $L_i$  at the respective points  $K_1, \ldots, K_k$  to estimate the rational function  $g_i(D_1, \ldots, D_d, P_1, \ldots, P_p)$  using curve fitting (e.g. by linear least squares).

We implemented our idea for CUDA kernels using the MWP-CWP model and NVIDIA's nvprof for data collection. Tests use the PolyBench benchmarking suite.

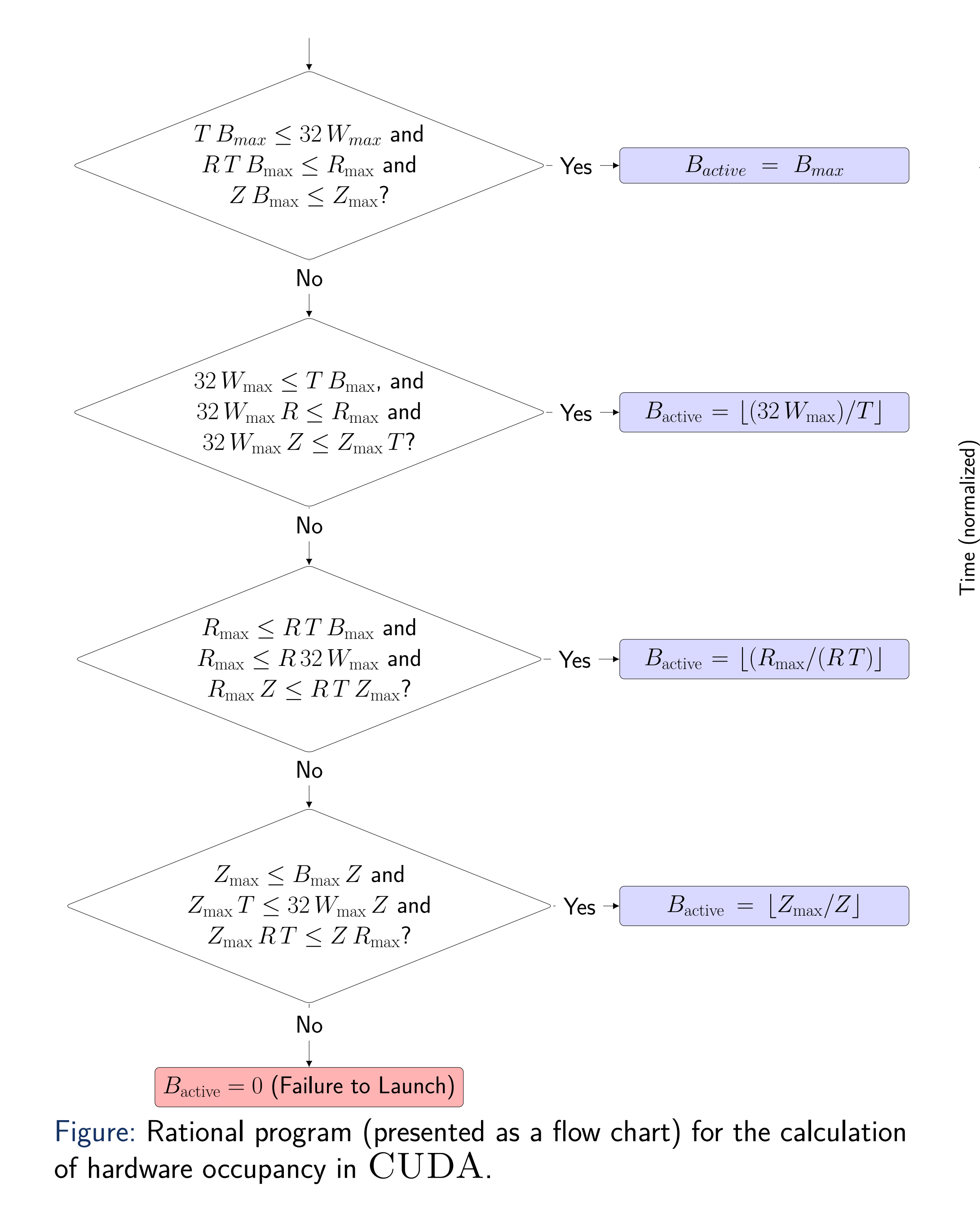

#### **Algorithm**

<sup>3</sup> **Code generation**: Each rational function is converted into sub-routines for evaluating one of  $L_1, \ldots, L_\ell$ . Those sub-routines are included into code for computing  $\mathcal E$  based on some model, yielding the desired rational program  $\mathcal{R}$ . <sup>4</sup> **Rational program evaluation**: At execution time the data parameters  $D_1, \ldots, D_d$  now have known, specific values, say  $\delta_1, \ldots, \delta_d$ . With those data parameter values and possible program parameter values the rational program  $\mathcal R$  can be run to evaluate  $\mathcal E$ . <sup>5</sup> **Selection of optimal values of program parameters**: Using either exhaustive search or a numerical optimization technique we can determine values of the program parameters which optimize  $\mathcal{E}$ . <sup>6</sup> **Program execution**: Executing P using the selected configuration of program parameters  $P_1, \ldots, P_p$  along with with the values  $\delta_1, \ldots, \delta_d$  of  $D_1, \ldots, D_d$ .

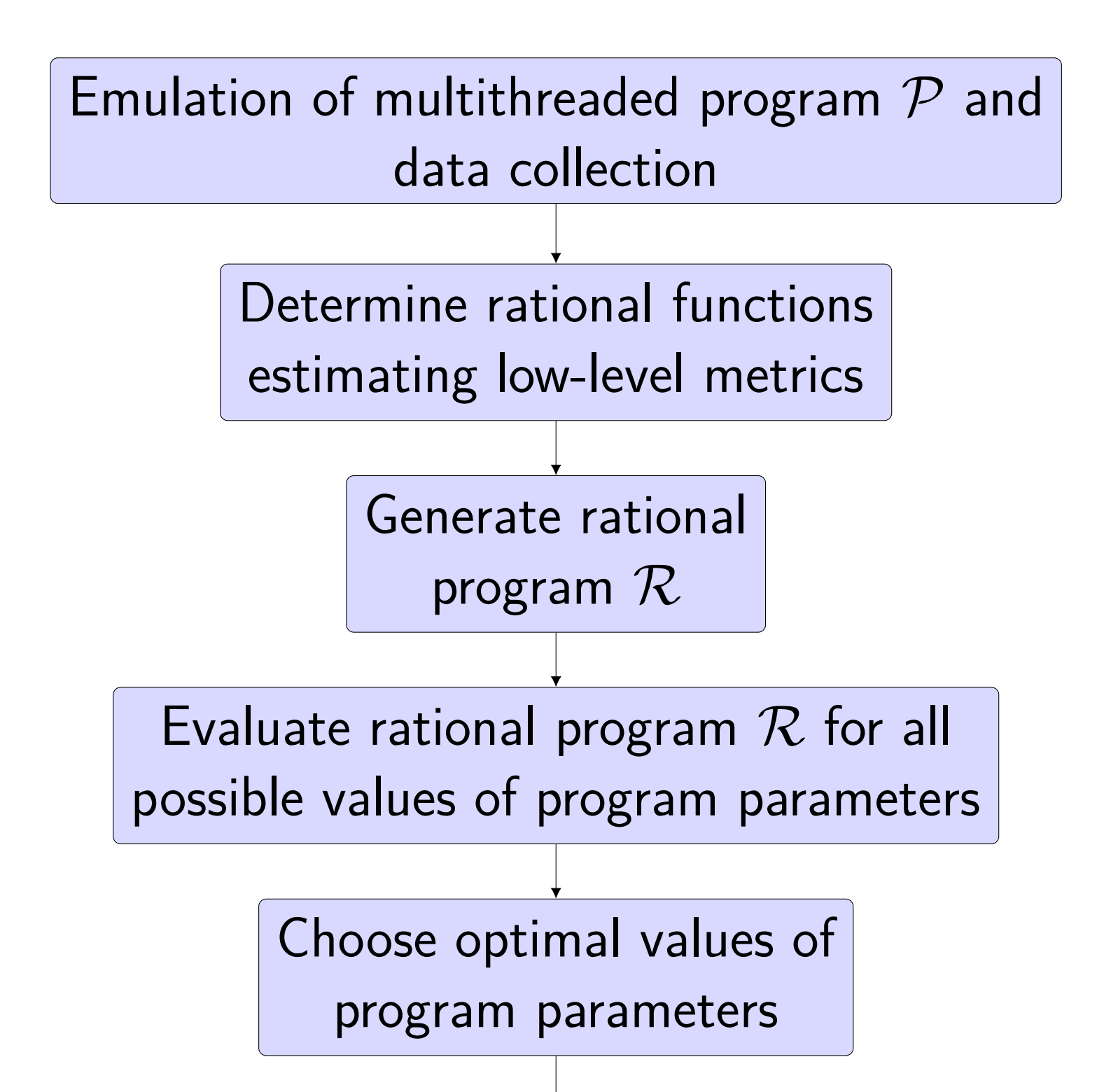

# **Experimentation**

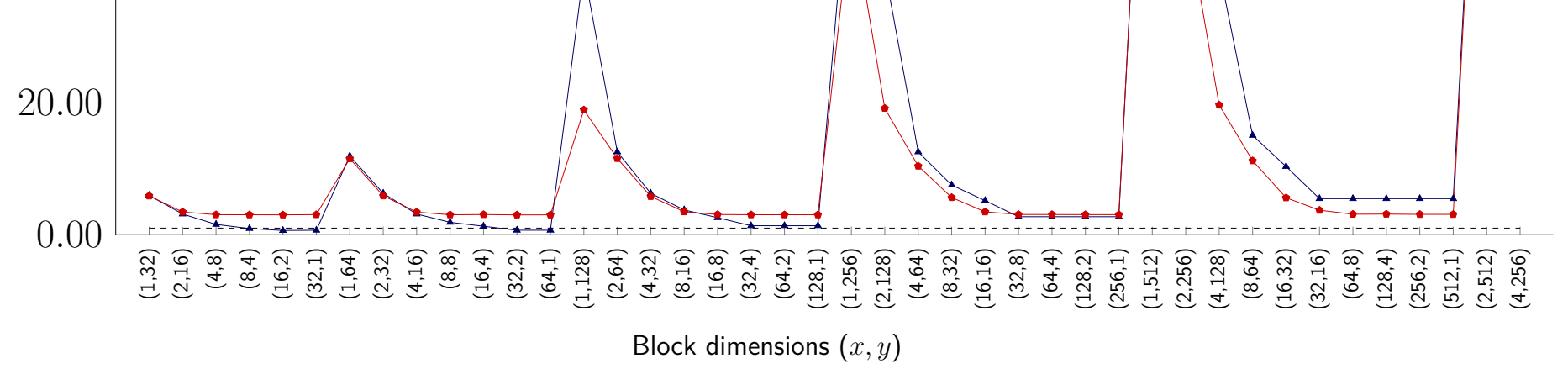

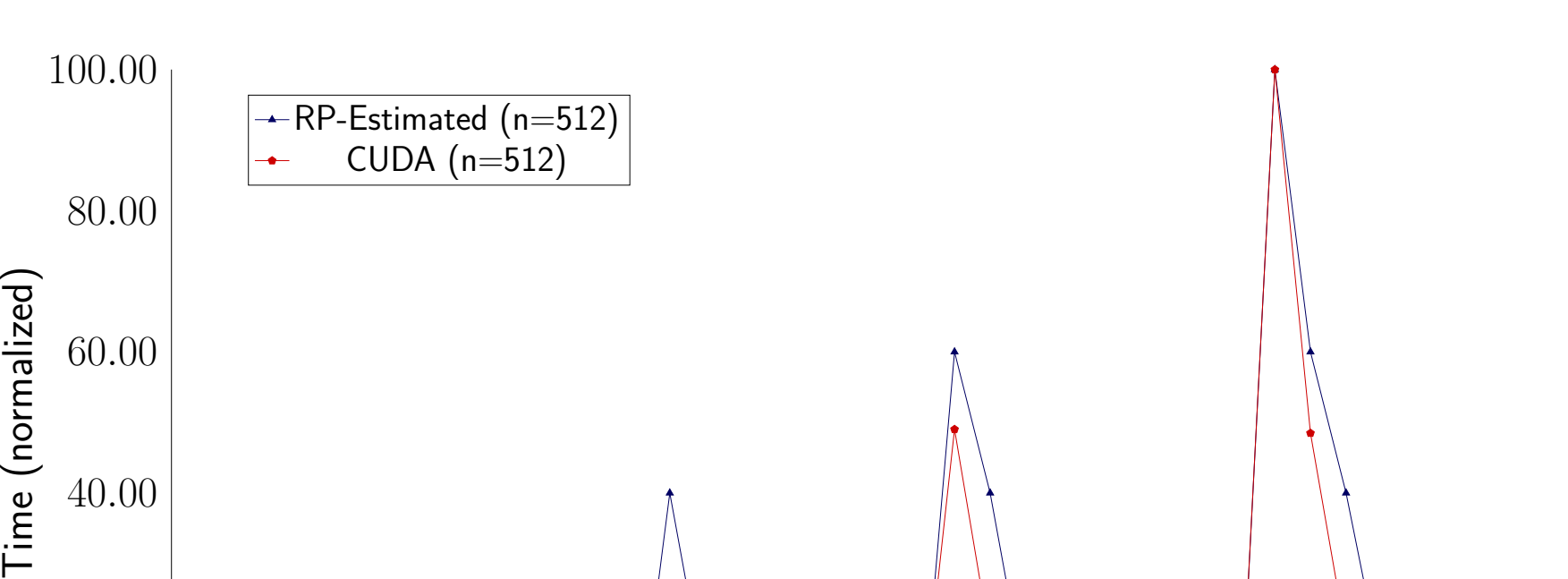

Figure: Example of Kernel atax\_kernel2 from Polybench suite.

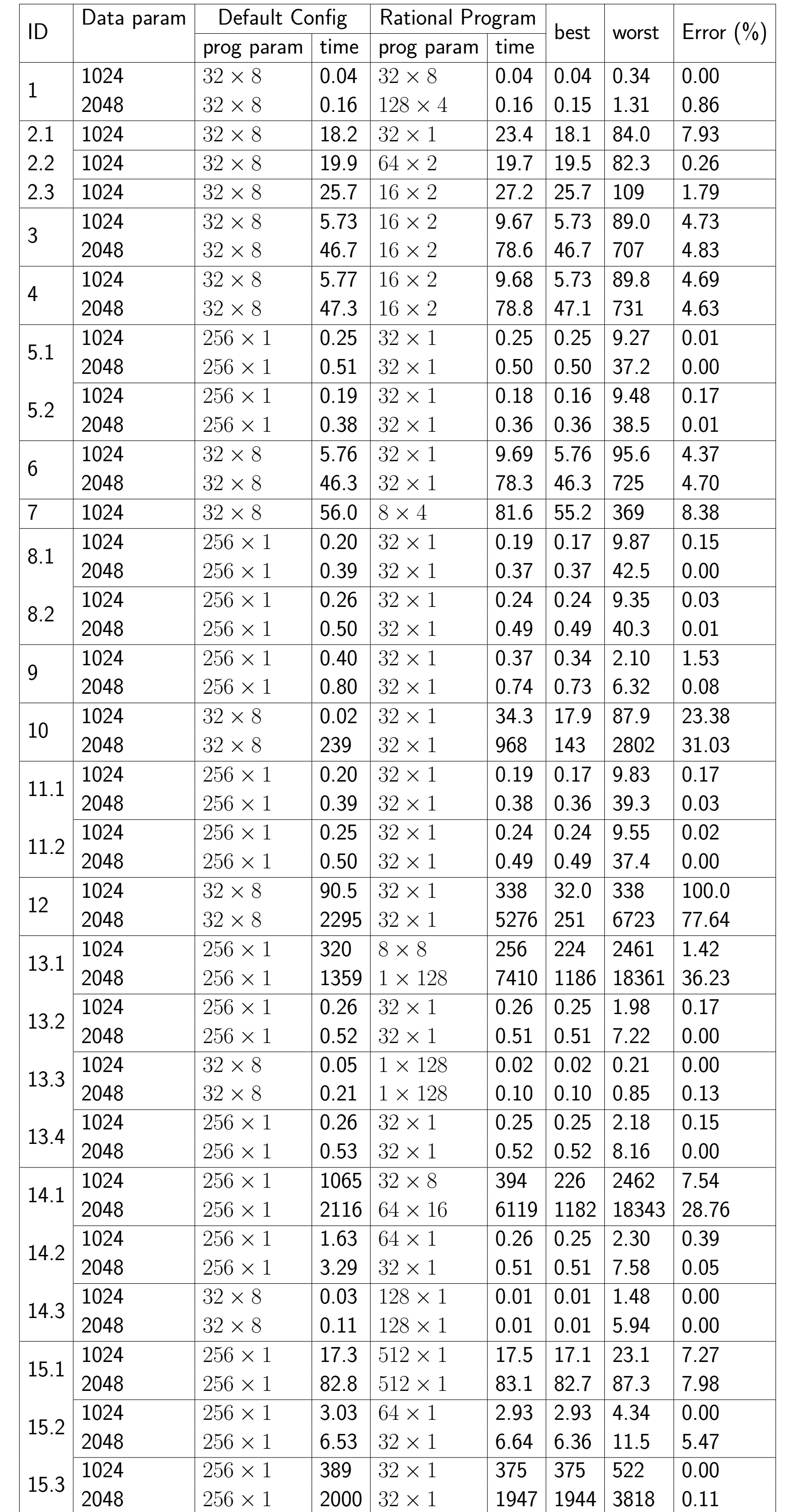

Table: Comparing default thread block configurations to those computed by the rational program.

# **Algorithm (Cont.)**

#### **Acknowledgements**

This work is supported by IBM Canada Ltd (CAS project 880) and NSERC of Canada (CRD grant CRDPJ500717-16).